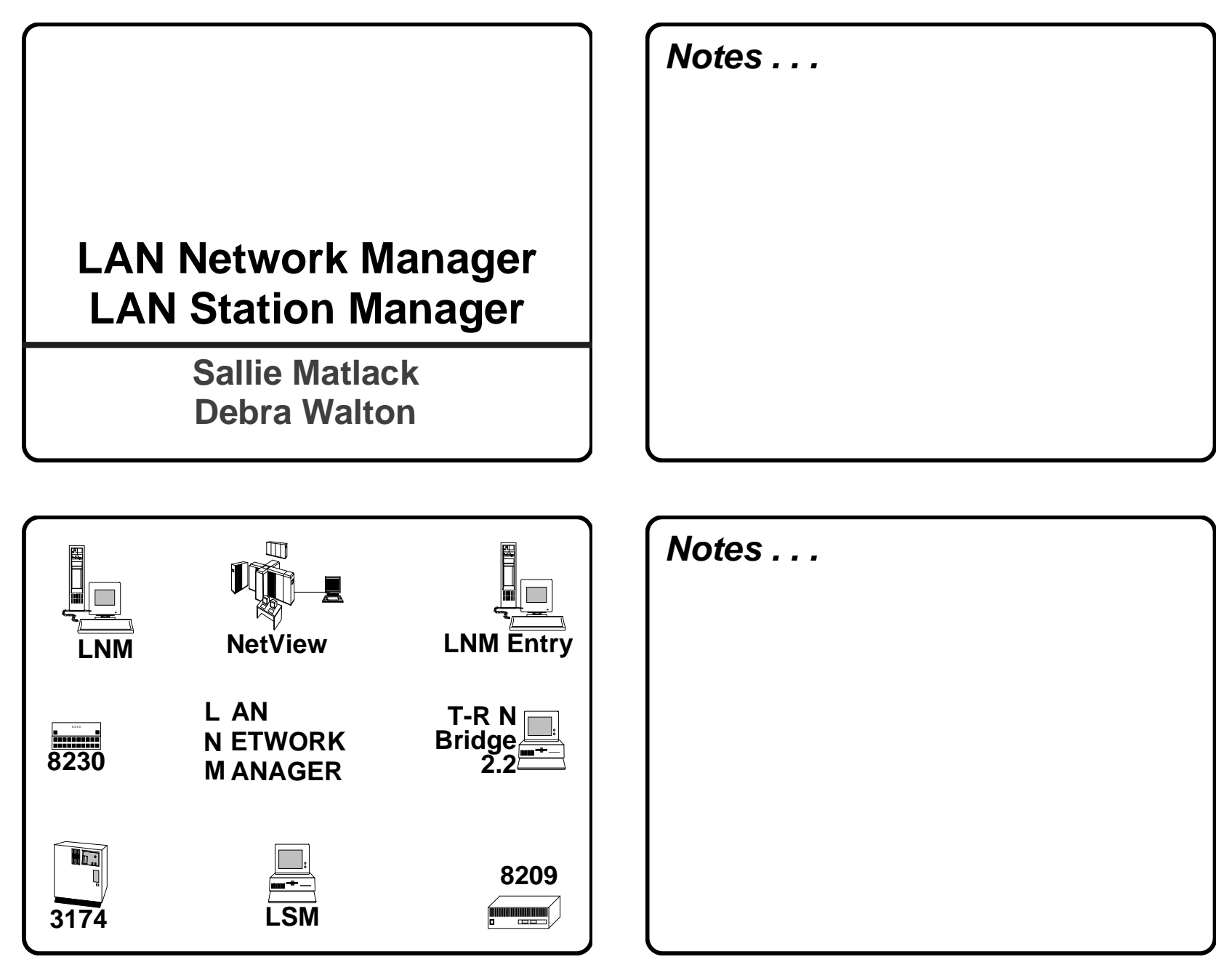

Page 1

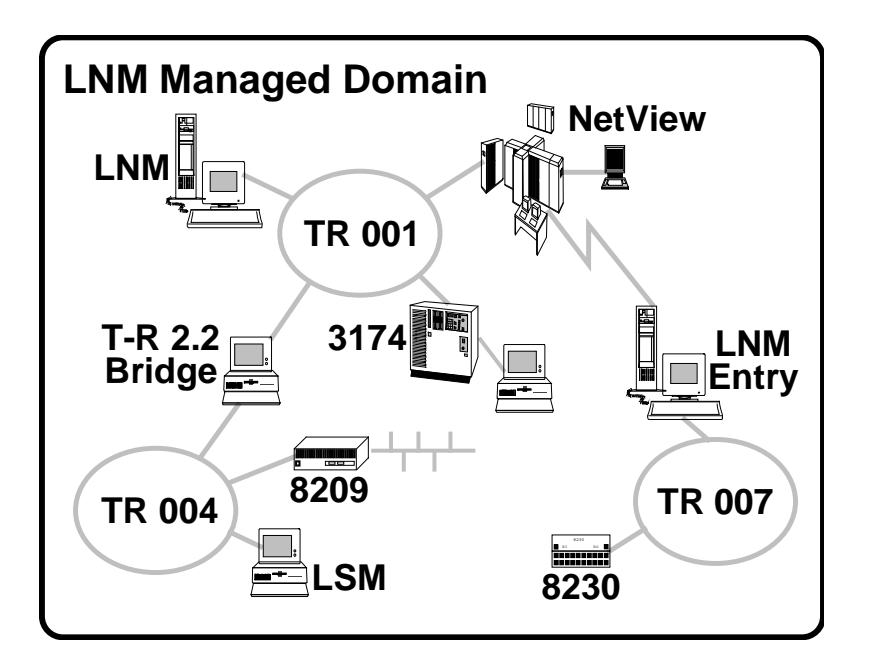

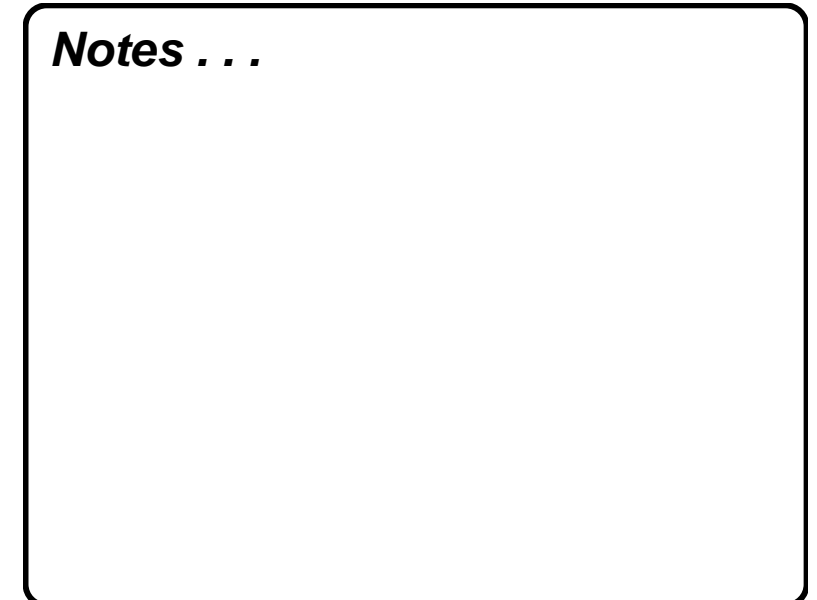

#### **LNM Product Family**

- **LAN Network Manager V1.0**
	- **OS/2 EE or ES**
	- **Presentation Manager**
	- **10 SPCS NetView RUNCMDS**
	- **Manages up to 255 bridges**
	- **8230, 8209, TR 2.2, 3174**

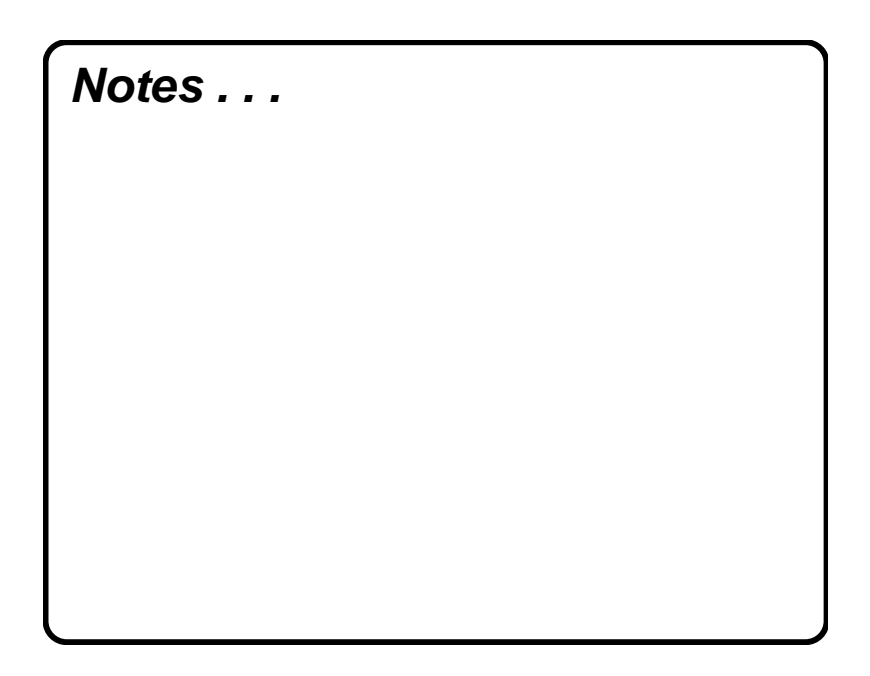

# **LNM Product Family**

- **LAN Network Manager V1.1**
	- **LNM V1.0 +**
		- **Graphics View/2 Option**
		- **>100 RUNCMD Variations**
		- **Local Automation Through**

**Command Line Interface**

**Interface to LAN Station Manager**

#### **LNM Product Family**

- **LAN Network Manager Entry**
	- **LNM V1.1 Except:**
		- **No End-User Interface**
		- **One Segment Only**
- **LAN Station Manager**
	- **DOS and OS/2 Agents for LNM**
	- **Vital Product Data MIB**

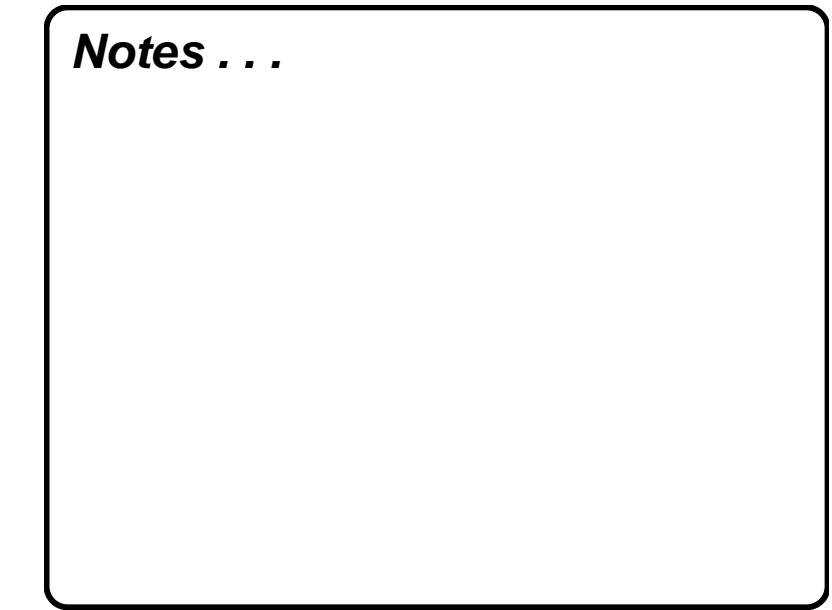

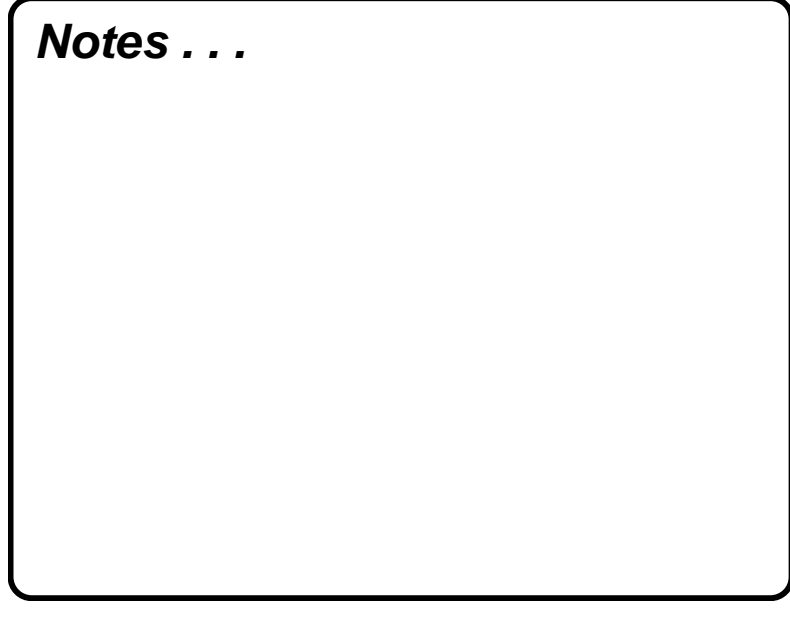

# **LNM Communications**

- **LNM and NetView**
	- **SNA SSCP-PU Session**
	- **Communications Manager orNetView/PC**
- **LNM and Remote Segments**
	- **Thru Link to Bridge**
	- **LLC Type 2 (Connection-Oriented)**
	- **Proprietary**

#### **LNM Communications**

- **LNM and 8230s**
	- **CMIP Proprietary**
	- **LLC Type 1 (Connectionless)**
- **LNM and LSM**
	- **HLM = CMIP Over LLC = CMOL**
	- **Type 1 (Connectionless)**
	- **IEEE 802.1k and 802.1B**

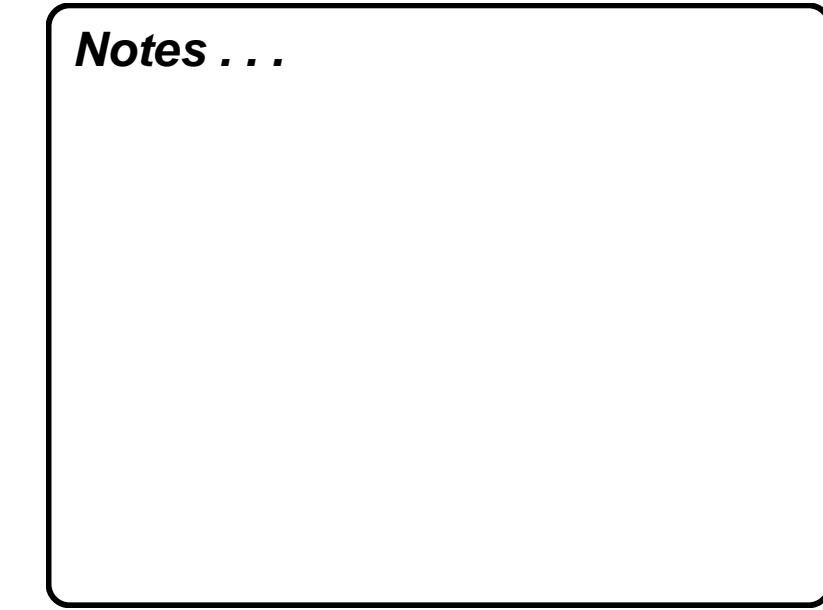

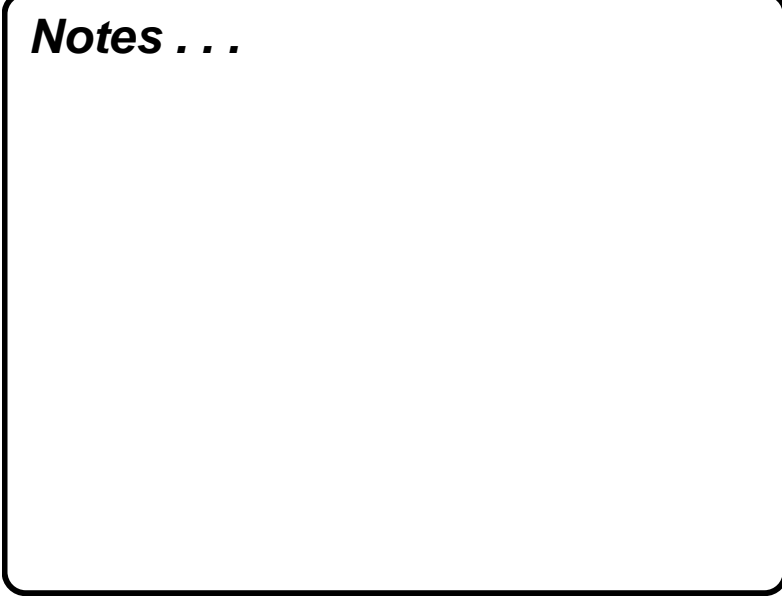

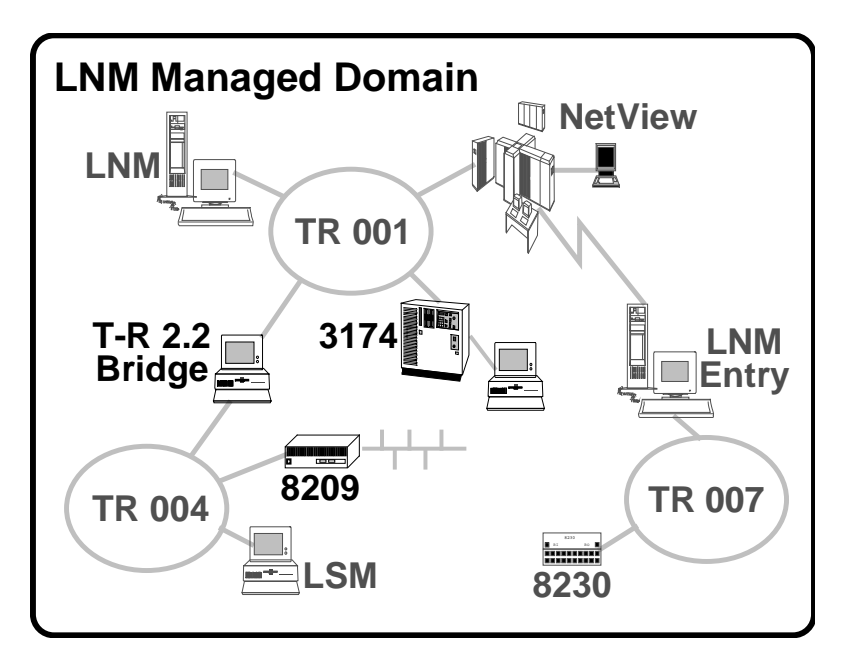

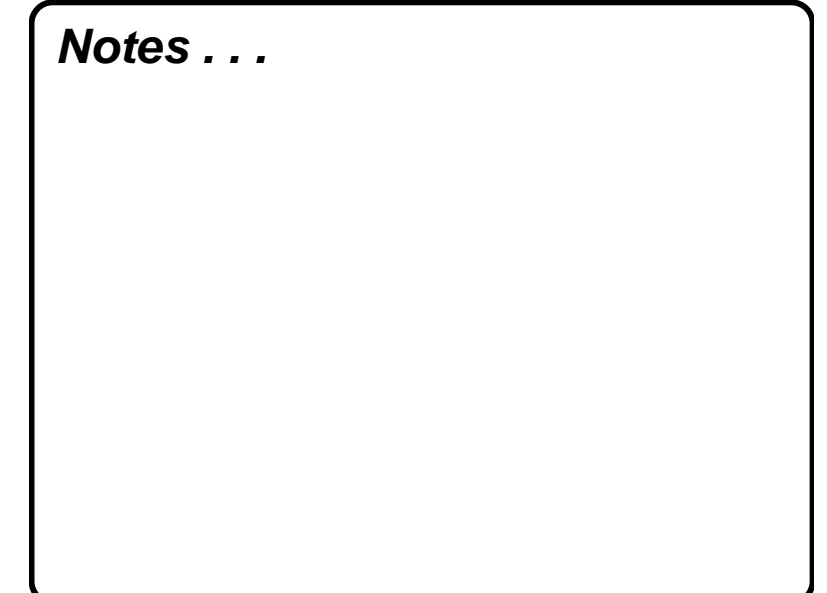

#### **Bridges**

- **Definition**
	- **Adapters**
	- **Auto Bridge Link**
- **Types**
	- **IBM Token Ring Bridge Program**
	- **IBM PCNet Bridge Program**
	- **3174**
	- **8209**

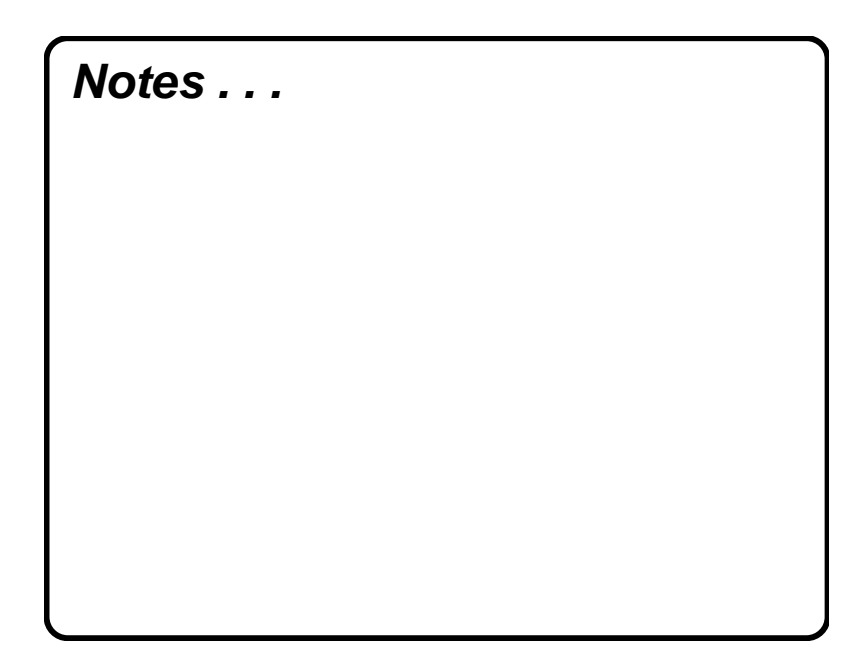

### **Bridges**

- **Configuration Parameters**
	- **Controlling LNM Only**
	- **8209 Specific**
	- **Functional Addresses Enabled**
- **Performance Counter**
	- **Located in DataBase**
	- **Bridge Utilization Aid**
	- **Threshold Alerts Generated**

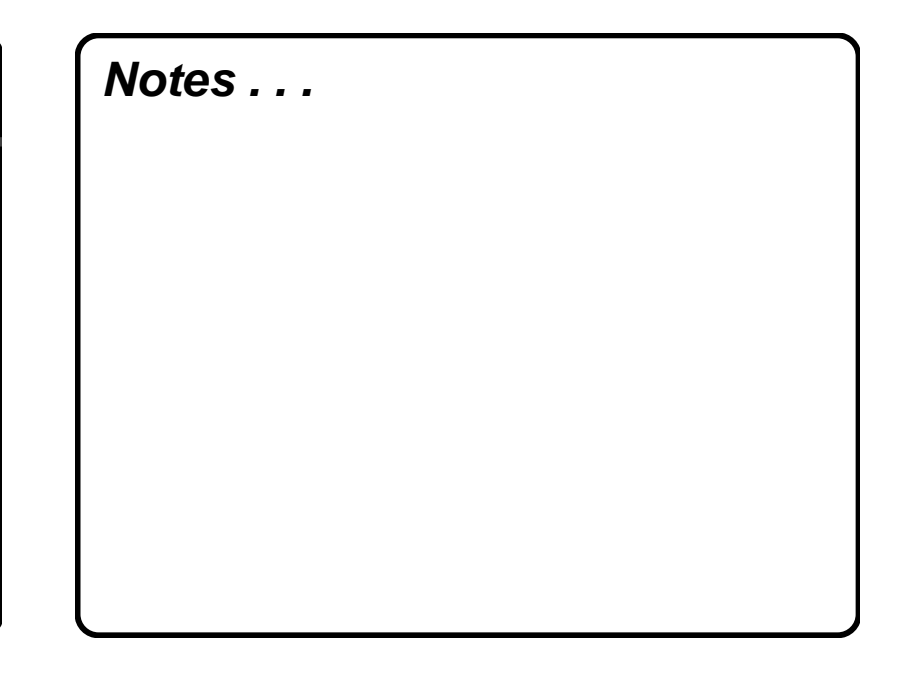

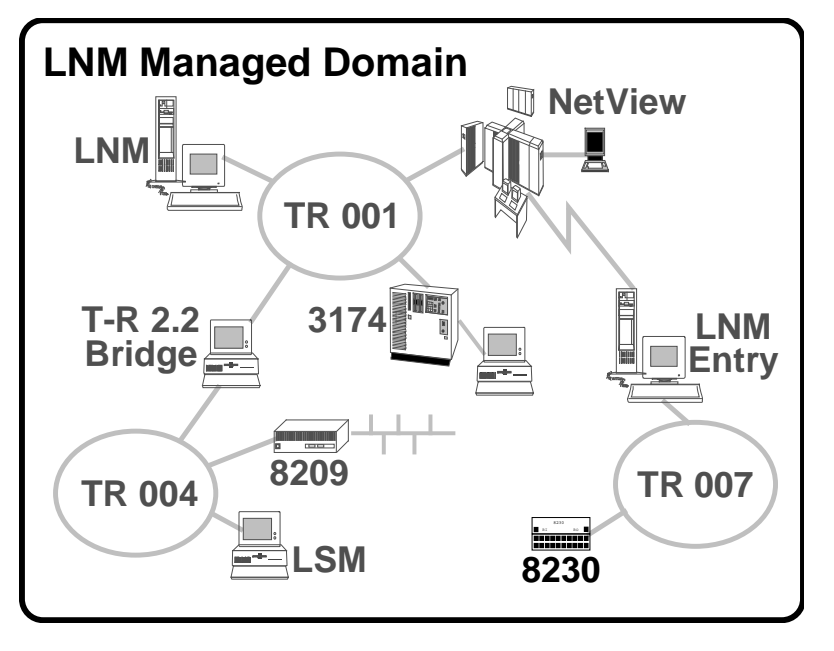

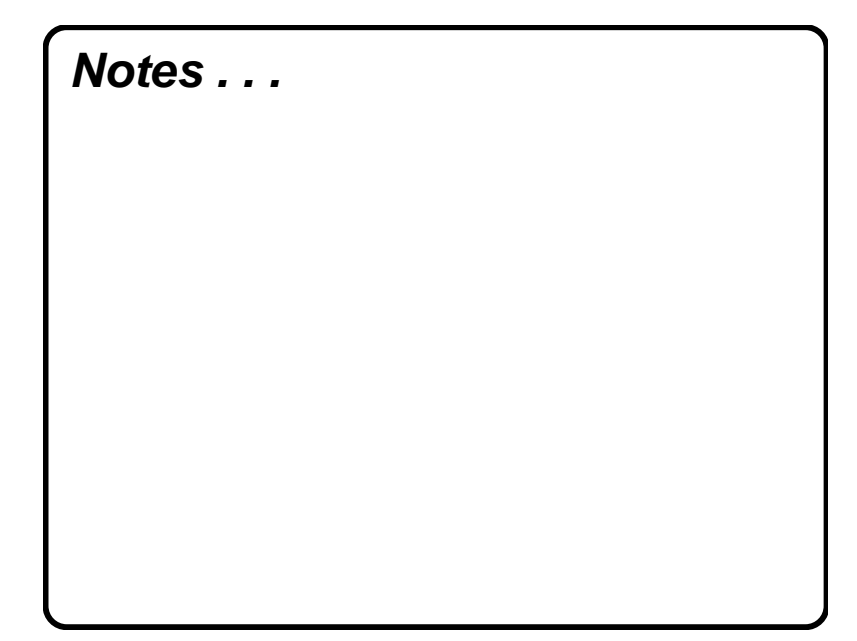

# **Controlled Access Unit - 8230**

- **Registration**
	- **Controlling LNM Only**
	- **Registers When Powered On**
- **Registered LNM Can:**
	- **Set Password**
	- **Enable and Disable Lobe Receptacles and AttachmentModules**
	- **Reset CAU**
	- **Change Wrap State of CAU**

**Notes . . .**

#### **Controlled Access Unit - 8230**

- **Access Control**
	- **Unauthorized Adapters**
	- **Day of Week**
	- **Time of Day**
	- **Unauthorized Bridges**
	- **Lobe Authorization**
- **Remote Program Update**
	- **Wrap 8230 Until RPU Complete**
	- **Loaded By Only LNM orMaintenance Facility**

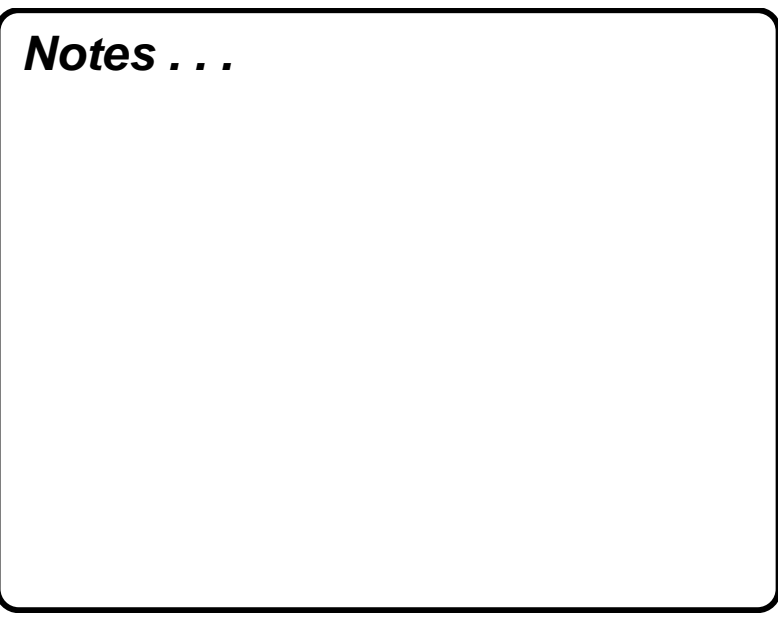

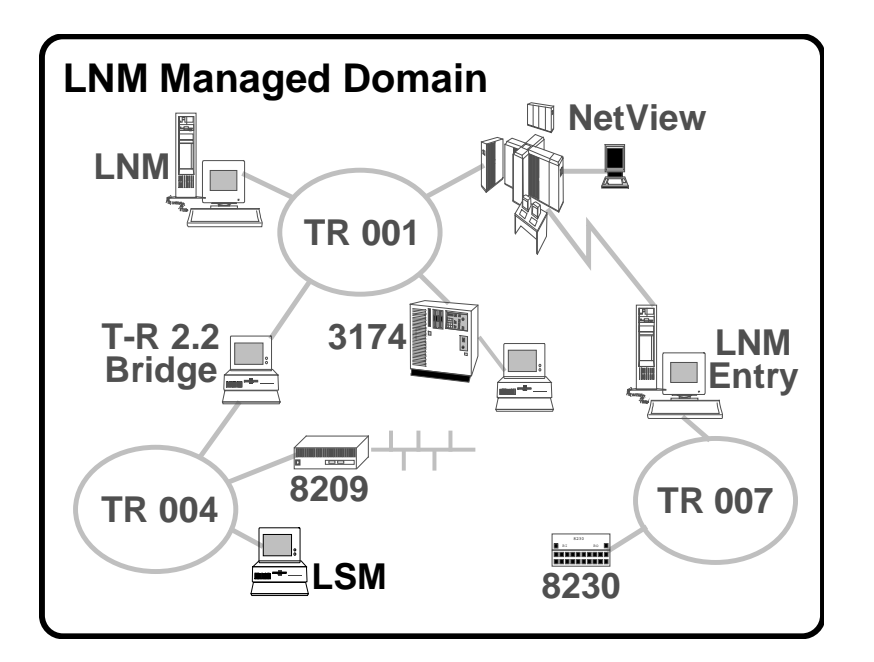

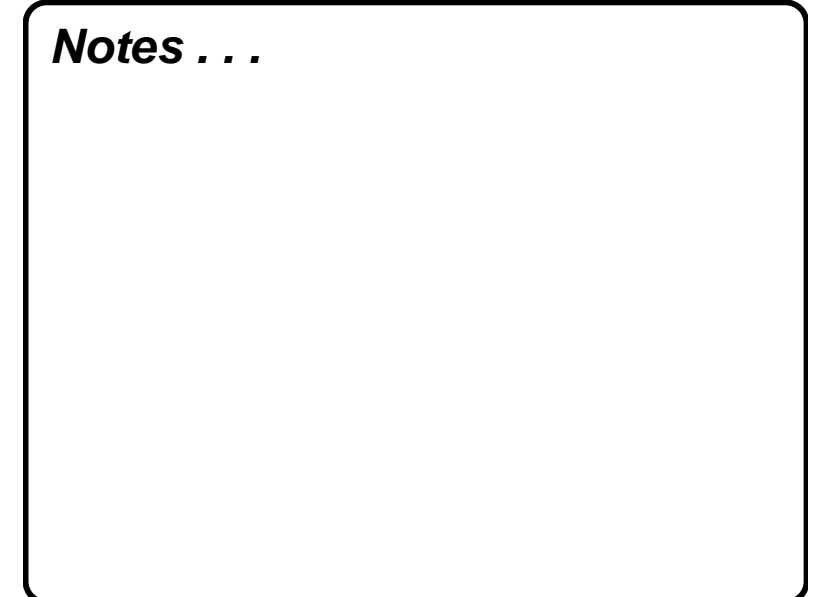

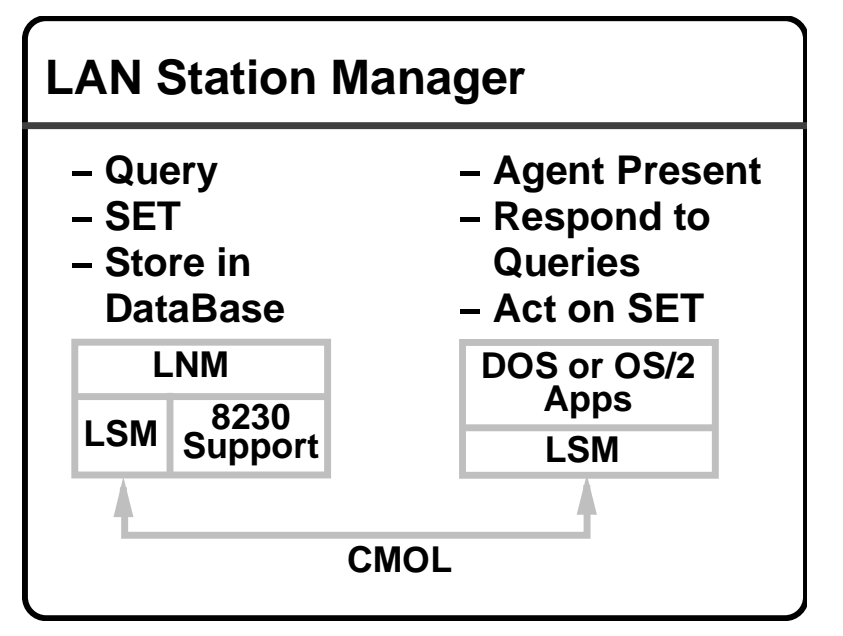

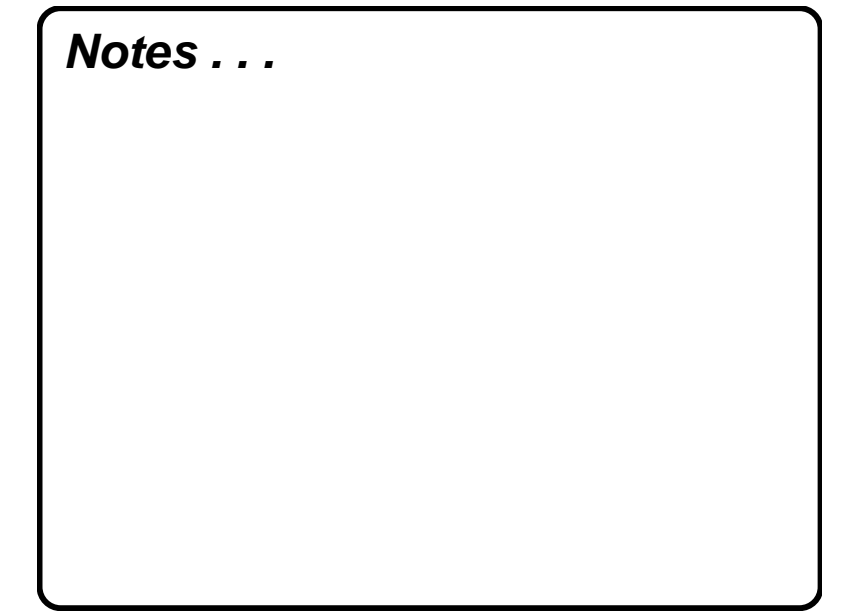

# **LAN Station Manager**

- **Management Information Base (MIB)**
	- **Physical Topology (adapter wallplug, machine location, user data)**
	- **Configuration Description(adapters, operating system /version, device types**
	- **Ring Utilization**

# **Notes . . .**

### **LNM Files**

- **DataBase Manager/2 Tables**
	- **Accessible Thru:**
		- **Query Manager/2**
		- **Command Line Interface**
- **May Not Be Current**
- **Does Not Contain Ring Utilization**

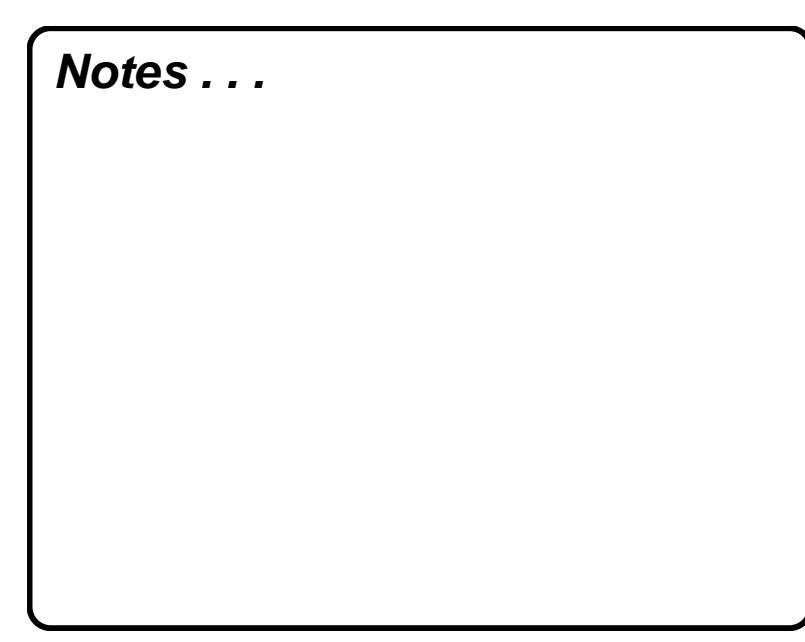

# **LNM Files**

- **Examples of CL Queries:**
	- **To find segments with specific**
		- **adapter address**
		- **SELECT ADAPT ADDR,**
		- **SEGMENT\_NO FROM LANM**
		- **CONFIG WHERE ADAPT\_ADDR =**
		- **"10005A000000"**

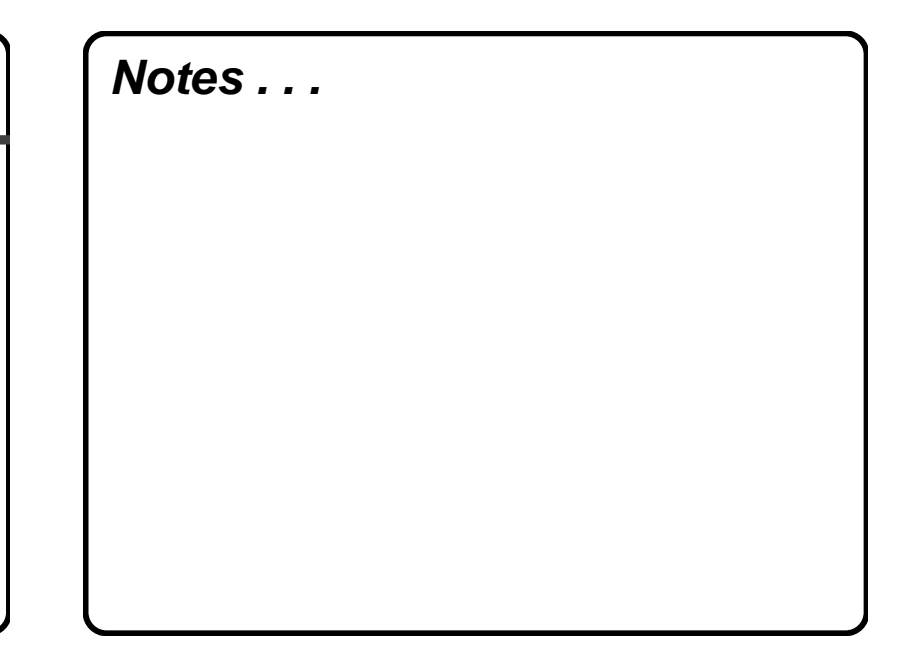

#### **LNM Files**

- **Examples of CL Queries:**
	- **To generate a report of all mod 95s**

**(running LSM)**

**SELECT ADAPT\_ADDR,**

- **SEGMENT\_NO USER\_DEF\_DATA**
- **FROM LANM PC\_INFO WHERE**
- **WORKSTN\_TYPE LIKE "%95%"**

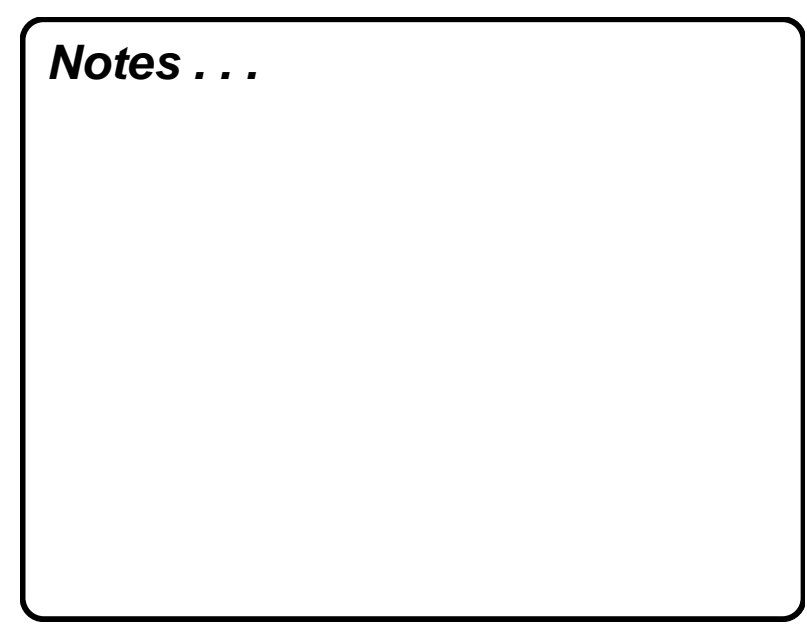

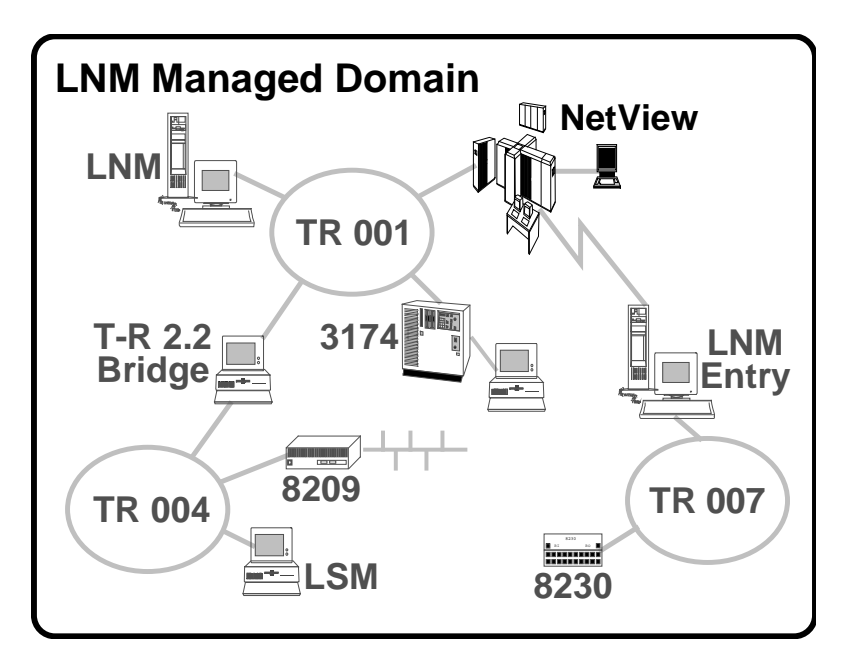

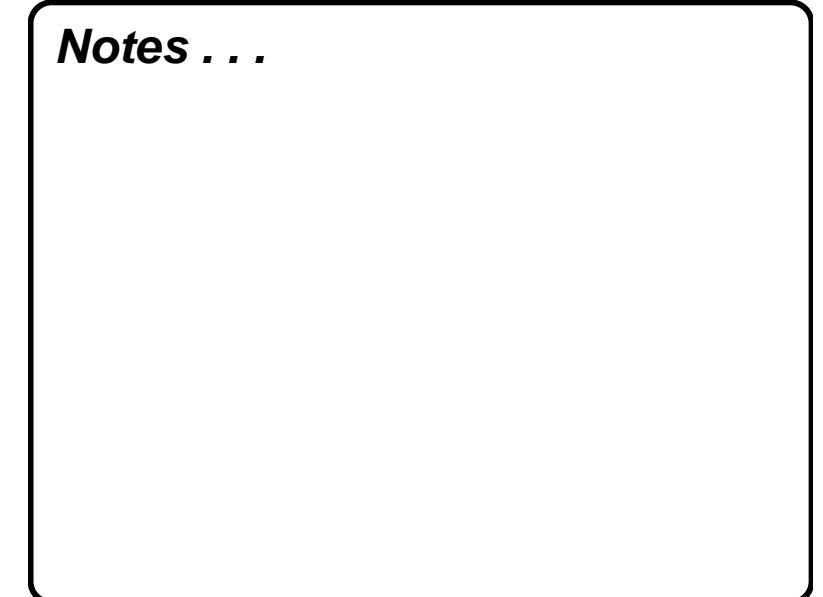

#### **NetView**

- **e** NetView V1.3
	- **10 Commands**
- **NetView V2.2**
	- **100 Plus Commands**
- **Alert Filtering**
	- **Filter Alerts to Host**
	- **User Written or Previously Defined**

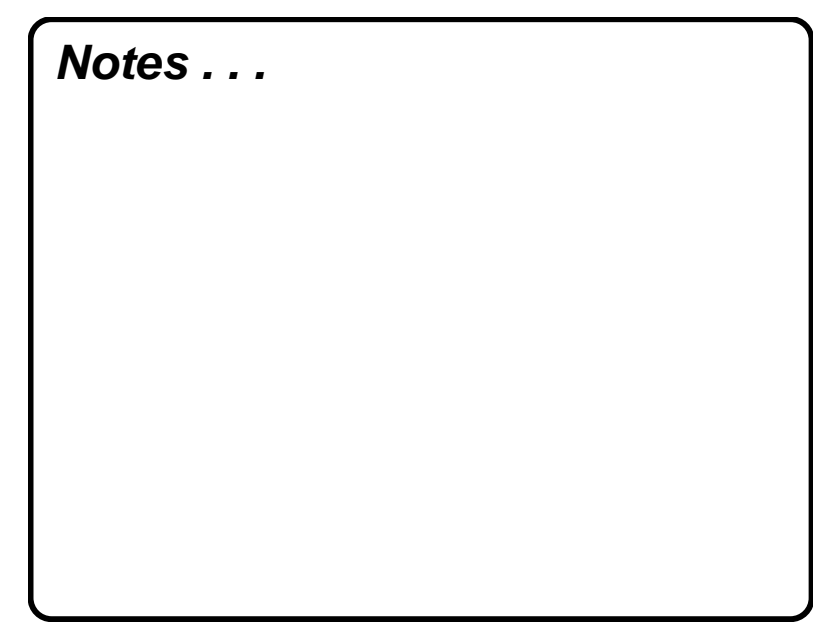

#### **NetView**

- **Alert Transport Facility**
	- **Application on LAN Send Alert toLNM**
	- **LNM Logs Alerts Forward toNetView**
- **NetView Performance Monitor V1R6**
	- **Ring Utilization**
- **Bridge Statistics**

#### **Enhanced NetView Commands**

- **LAN SP = XXXX LNM Command String**
- **LNM Command String**
	- **Adapter List**
	- **Bridge**
	- **CAU**
	- **Event**
	- **Event Filter**
	- Help

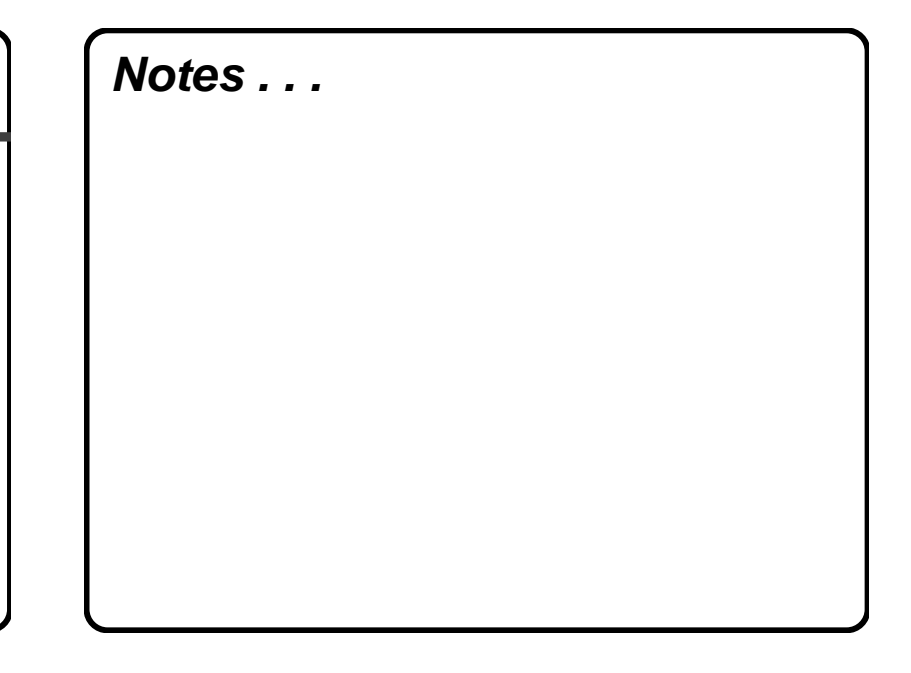

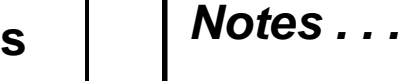

# **Enhanced NetView Commands**

- **LNM Command String (Continued)**
	- Soft Log
	- **Alert Filter**
	- **System Parameter**
	- **Segment Resync, Test, Utilization**
	- **Network Status**
	- **LANMGR Restart**

#### **Notes . . .**

**Notes . . .**

#### **Installing LNM 1.1**

- **Hardware Requirements**
- **Software Requirements**
- **CONFIG.SYS**
- **Communications Manager Updates**
- **Migrating 1.0 to 1.1**

### **Hardware Requirements**

- **PS/2 or Personal Systems/55 with MicroChannel Minimum of 25 MHz**
	- **12 MB Memory**
	- **44 MB Hard Disk**
- **Network Adapter**
	- **Token Ring 4 or 16/4 Mbps Cards**
	- **PCNet**
- **8230 EC C40347A**

#### **Software Requirements**

- **IBM OS/2 V2.0**
	- **OS/2 1.0 Extended Services**
- **IBM OS/2 V1.3**
	- **OS/2 1.0 Extended ServicesOR**
	- **OS/2 1.3 Comm. Manager**
	- **OS/2 1.3 DB Manager**
	- **OS/2 1.3 Query Manager**
- **IBM LAN Station Manager**

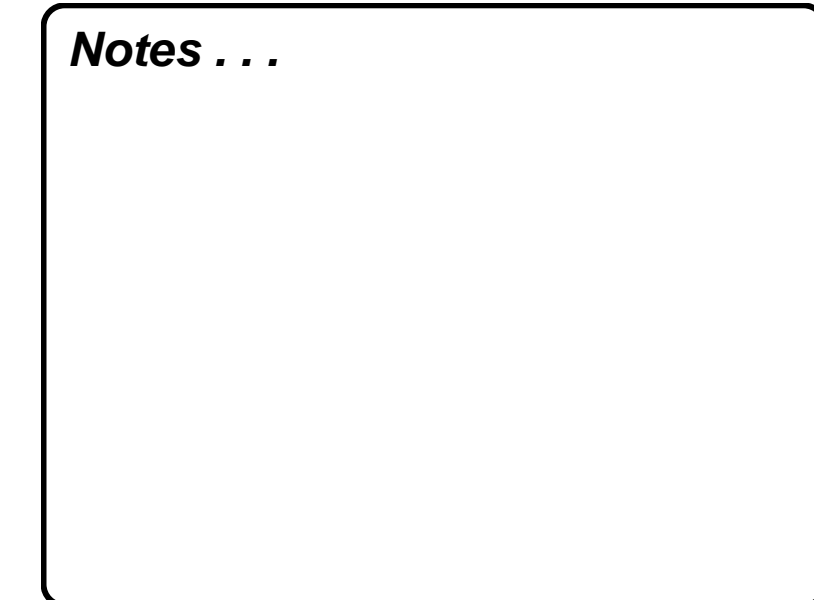

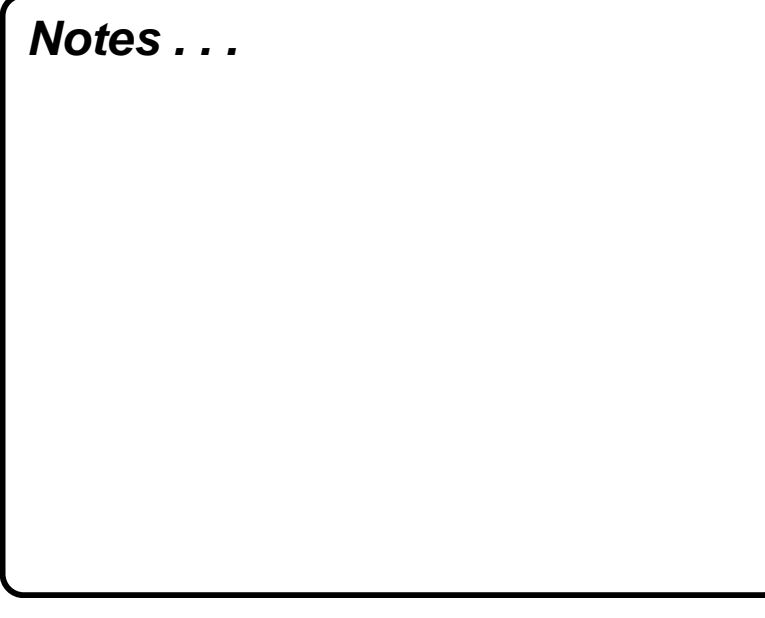

# **CONFIG.SYS**

- **Memory Swapping Enabled**
- **Minfree > = 512 Kb**
- **Threads = 255**
- $\bullet$  Buffers  $>$  = 60

**Comm. Mgr. Updates**

- **SAPS 6**
- **LINK Stations # Bridges**
- **Users 4**
- **Transmit Buffer Size**
	- **344 (multiple of 8)**
	- **> = 1944 (CAU with RPU)**
- **Queue Elements 200 x # Users**
- **Additional Requirements for IEEE802.2 Resources From OtherApplications**

**Notes . . .**

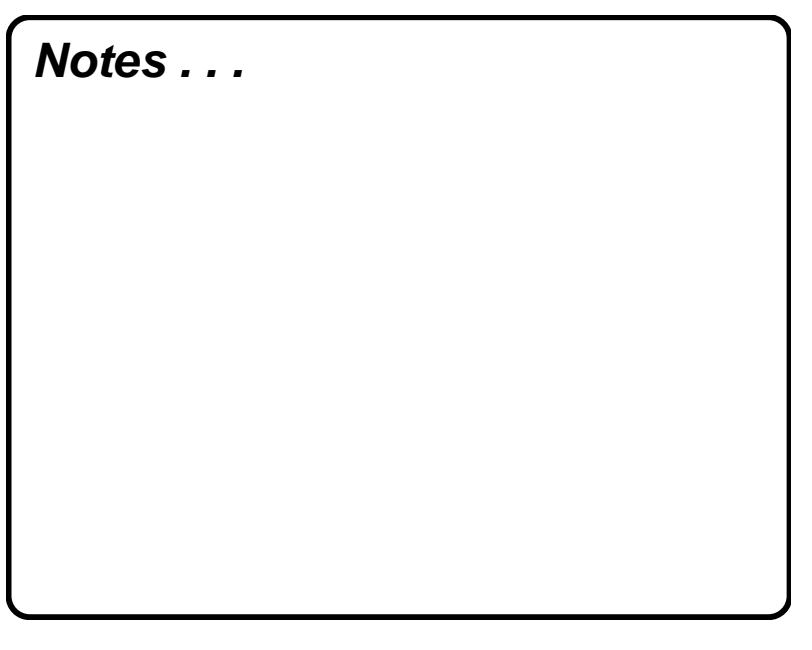

## **Migration**

- **Migrate Files After You Install LNMand Before Changing SystemParameters**
- **Copy Files to LNM 1.1 Directory**
	- **Stations Definitions**
	- **Bridge Definitions**
	- **System Parameters**
	- **CAU Definitions**

#### **Notes . . .**

# **Performance Tips**

- **DataBase Related**
	- **Log File**
	- **Buffpage**
	- **Maintenance**
- **OS/2 Related**
	- **Swapper File**
	- **Memory**
	- **DOS Box**
	- $-HPFS$
- **LNM Usage Tips**

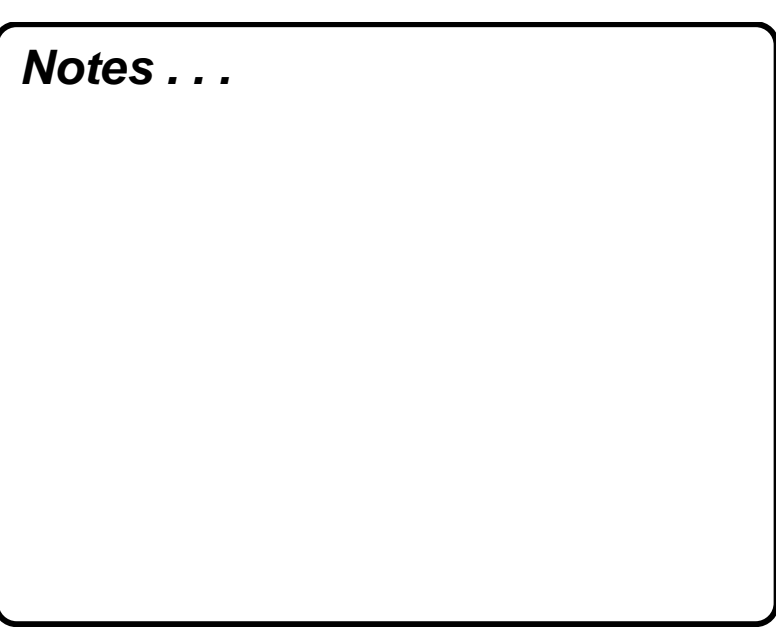

# **DataBase Tuning**

- **Place DataBase Log File on DifferentPhysical Disk From the ActualDataBase**
- **A Large Buffpage Avoids I/O andImproves Performance**
- **Reorg, Runstats, Rebind on RoutineBasis**

**Notes . . .**

#### **OS/2**

- **Swapper File Make Sure You HaveEnough Space**
- **Memory Configure MachinesAdequately to Avoid Swapping**
- **Do Not Use DOS Box While LNM isRunning**
- **Set HPFS Cache to Minimum**

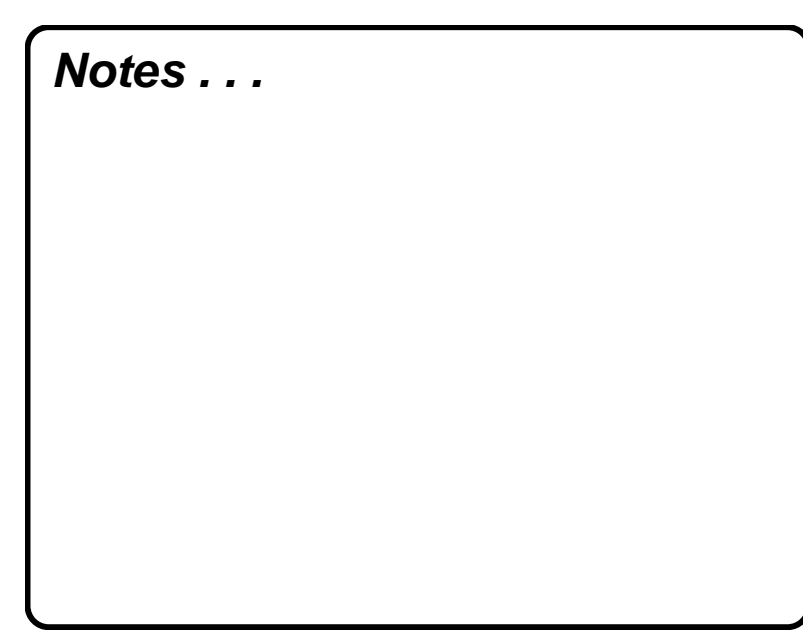

# **LNM Usage Tips**

- **Do Not Set Resync Timer Below 1 hr.**
- **Monitor Only Critical Resources**
- **Limit Bridge Performance DataCollection to Bridges of Real Interest**
- **Consider Filtering Selected Eventsand Alerts**

**LNM Usage Tips**

- **Limit Soft Error Logging DuringNormal Operation**
- **Re-Initialization May Take Longer ifEvent Log or Number of Bridge**

**Performance Records Are Changed**

**Notes . . .**

**Notes . . .**

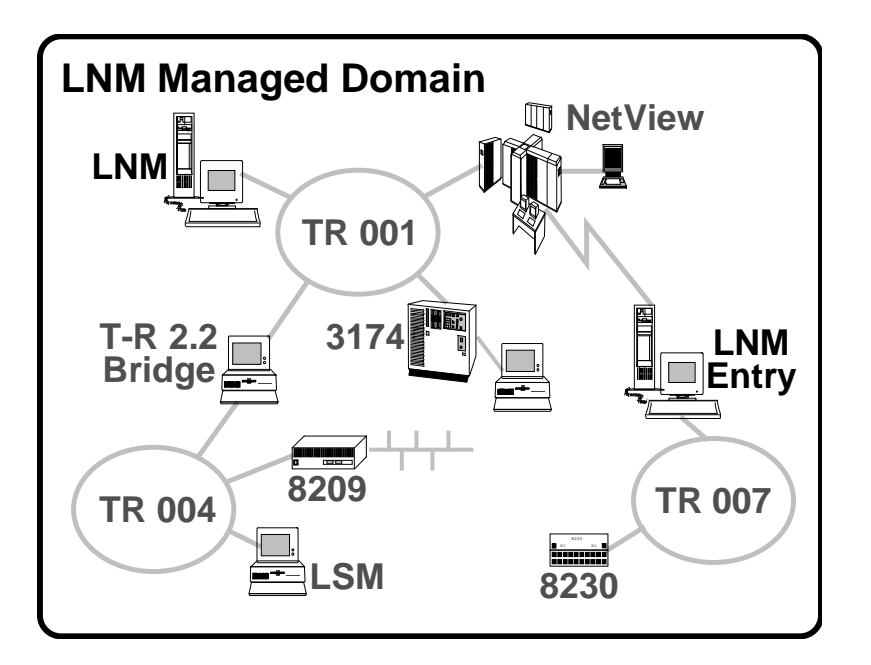

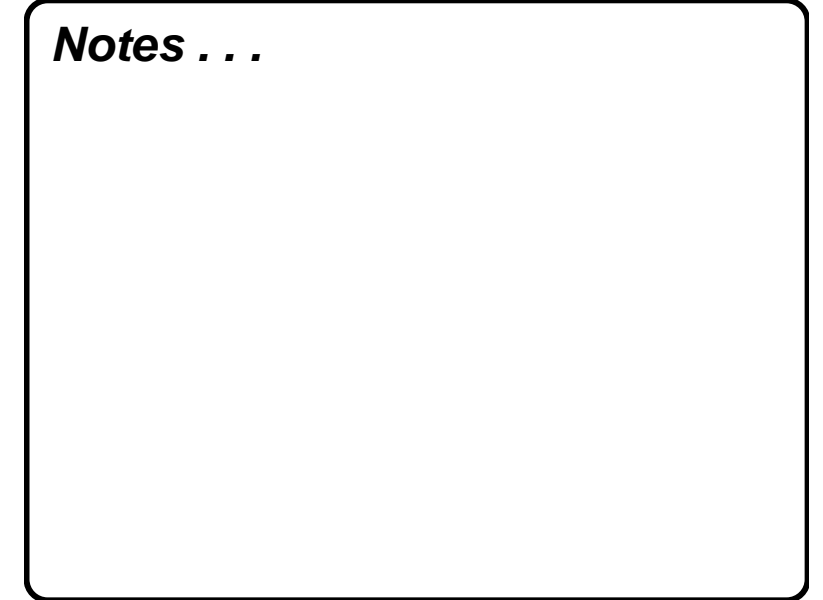

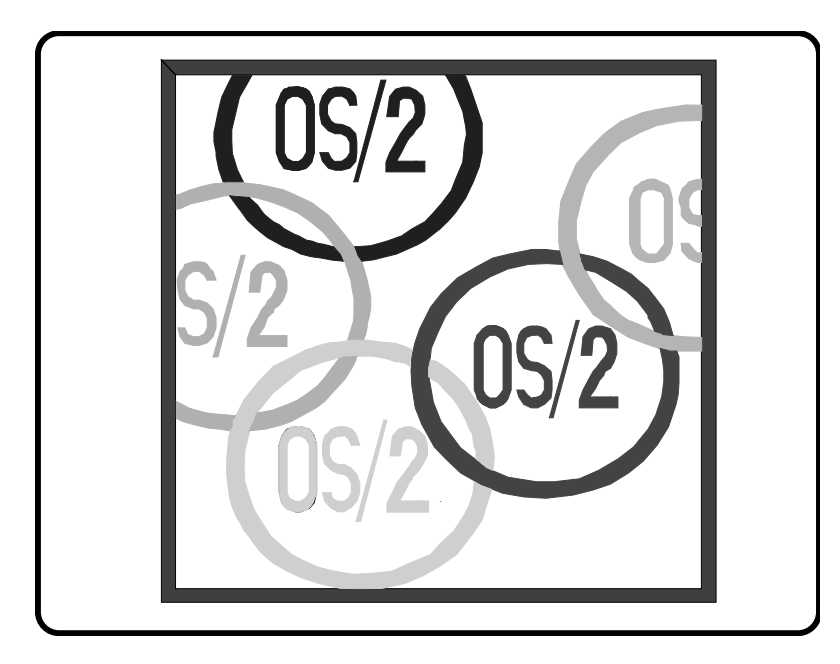

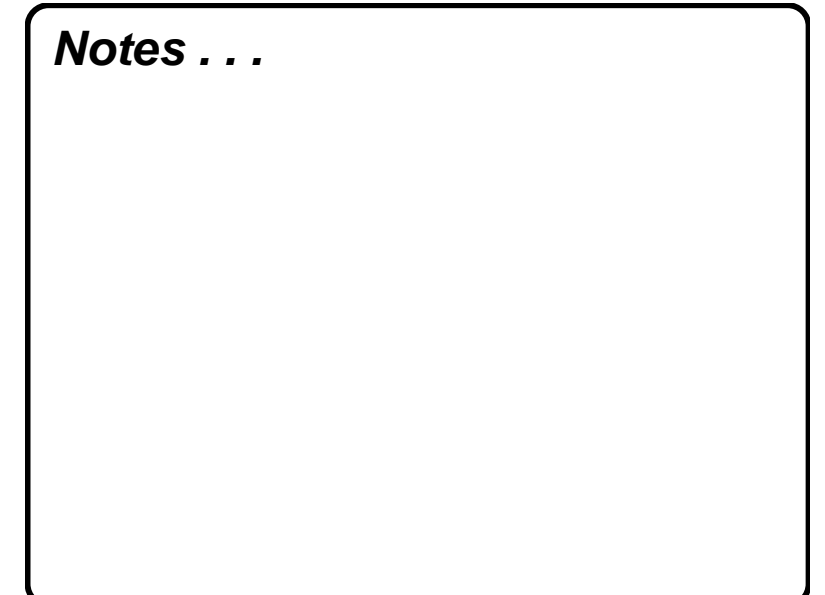